## التكنولوجيا الرقمية في الإنتاج السينمائي والتلفزيوني لفصل الأول

#### ١. مقدمة البحث

انطلاقا من الاستعارة الكلاسيكية عن أن السينما نافذة على العالم سنبدأ الحديث بالجيشان الناتج عن ظهور الثورة الرقمية (Digital) وستدور الأسئلة حول التحولات الاقتصادية وكمركز وسائل الإنتاج الذي يهدد تعددية الإبداع السينمائي واستغلاله .

لقد كانت السينما باستمرار تحت رحمة السلطة السياسية حاصة في الشرق والسلطة المالية خاصة في الغرب وكمركز رأس المال في كل مكان ولقد عاين الإبداع الفردي في القرن العشرين كثيرًا من هاتين السلطتين إلا أن الموقف على عتبة آلقرن الحادي عشر والعشرين يبدو انه اختلف جذريا" فسبب الثورة التكنولوجية المدهشة رأى السينمائيون أنفسهم في وضع جديد فبإمكان الفنان مثلا" أن يتصور كاميرا في منتهى خفة الوزن ومنتهى الصغر بحيث يقترب وزنما وحجمها من النظارة أو العدسات اللاصقة لاسيما أن تقل الآلات السينمائية كان يعوق المبدع عن القيام بأشياء كثيرة<sup>(١)</sup>.

وهمذا المعنى فأن الثورة الرقمية تفتح للفنان آفاقا جديدة ويجعلنا على تخوم تاريخ حديد في العمل السينمائي يمكن أن يحرر الفنان وبشكل تدريجي من السلطات المالية القديمة والرقابة وغير ذلك .

وأميل في هذا البحث إلى الاعتقاد بأن سينما القرن العشرين ستصبح أدب القرن الحادي والعشرين .

وبسبب الثورة الرقمية ستزداد وبشكل ملموس أعداد الكاميرات الرقميسة (Digital Camera) وملحقاقما ومختلف الوسائل الرقمية المكملة لعملية الإنتاج السينمائي فأن عمل الفنانين سيكون أفضل وأن الثورة الرقمية ستوحى الفنانين ثورة حلافة للخيال والإبداع والتحرر من سلطة الإنتاج الباهظ التكاليف والإدارات السينمائية السلطوية التي تحدد عمل الفنان المبدع وترهقه بعوائق تفنيه ونتاجه مما يدفعه إلى التهاون بأمور العمل السينمائي المبدع وتدفعه أيضا" إلى البحث عن حلول وقتية غير حلاقة ومبدعة تحاري السلطة السياسية والإدارية للمنتج (السلطة السياسية والسلطة المالية).

أن الثورة التكنولوجية الرقمية قد توهم بعض الفنانين المحربين بألها توحى بالخلق والإبداع الذي .يعادل الخلق والإبداع الفيي للفنانين الكبار (فلليني و أنطونيوين و أُبْحَمار برجمان ويوسف شاهين وغيرهم). غير أن ما توهم به هذه

الثورة الرقمية ليس صحيحا" لان الكاميرا الرقمية لا تستطيع أن تخلق لنا في ذاتما فنانين مثل (برجمان ،و صلاح أبو سيف ، و يوسف شاهين ، ومحمد شكري جميل و صاحب حداد وغيرهم).

الحق الحق أقول أن دحول هذه التقنية الجديدة سيشهد موت (وللأسف) الفنيين والرقابة ورأس المال بمعنى أن نصبح بإمكاننا أن نستعمل تلك التقنية (الكاميرا والوسائل الرقمية المرافقة) من دون مساعدة الفنيين وفور أن نضغط على (زر) الانترنيت سيصل الفلم وبدون أي رقابة إلى جميع البيوت .

والى ذلك فأن الثورة الرقمية في مجال السينما ستحدث تغييرا" في النظام الاحتماعي لجمهور السينما وعندها يكون للسينما أن تتيح لنفسها سحرا" حديدا" يختلف عن سحرها في الماضي وجمهورا" حديدا" يختلَّف عن جمهوره الماضي وبشكل تدريجي . لان الجمهور هو المستهلك المتلقى لهذا الفن وهو الذي سيفرض النو ع الجديد للسينما والذي يسميه الباحث بالسينما الرقمية .

والسؤال الذي يطرح نفسه في هذا البحث هل يعني أن السينما في خضم الثورة الرقمية في طريقها إلى الموت وما هي الإمكانات الجديدة التي توفرها الثورة الرقمية لصناعة السينما ؟ وما هي المرافق الَّتي تتعرض لها الثورة الرقَّمية (في صناعة السينما).

أنا شخصيا" أميل إلى الاعتقاد بان الثورة الرقمية هي حقا" أكبر أنجاز للمعرفة التقنية فان هذه الثورة قد انطلقت ضد أشكال معينة من العمل السينمائي وليس ضد ذاتها .

٢. مشكلة البحث

تتبلور مشكلة البحث من حلال التساؤل التالي ، كيف سيكون وضع السينما وهي تتحول بشكل سريع ومتصاعد كشكل فني فردي قاعدته كومبيوتر شخصي وما هي تلك الوسائل الرُّقمية الحديثة ؟ وكيف تسهم في صناعة هذا الشكل الفني الجدىد .

٣. أهداف البحث

تمدف هذه الدراسة إلى تسليط الضوء على الوسائل الرقمية الحديثة في مجال صناعة السينما والتلفزيون وخصوصا" المحالات الخاصة بالتصوير والإضاءة والمونتاج والمؤثرات الرقمية ــــ وصناعة أفلاما"تمتزج فيها العناصر الفنية البصرية / الماديّة بالعناصر الالكترونية (الافتراضية) الوهمية في كيان في متناسق , Virtual Vision) Realistic Vision)

والتي ساعدت على ظهور نوع حديد في السينما العالمية يطلق عليه (بالسينما الرقمية) كما يهدف البحث إلى إظهار الخيارات الفنية للمخرج السينمائي والتلفزيوني عند دحوله مرحلة الإنتاج الفيي . ٤ . حدود البحث يتحدد هذا البحث أو الدراسة في التعرض إلى استخدام التقنيات الرقمية في مرحلة ما قبل الإنتاج والتصوير وما بعد الإنتاج للأفلام السينمائية المخصصة للعرض في دور العرض السينمائي أو عبر شاشات التلفزيون أو دور العرض السينما الرقمية. . (Digital High Definition Project TV)(DTHDPTV) و لم يتطرق البحث في عمار الإشكالات الفنية وجماليات الصورة في أطار استخدام تلك التقنيات . ٥. تعريف المصطلحات \* Digital System أ– النظام الرقمي وهي القراءة الرقمية للحسابات هنا نتعامل مع كاميرات وأجهزة تسجل الصور أو الموحات الصوتية ولكن في الكمبيوتر يجري تسجيل الإشارات بنظام (١٠١٠١٠١٠١٠١) ..الخ . وهذه العملية في الترقيم الموجى للإشارات تكون سهلة وتؤدي إلى نتائج ذات نوعية بدون تأثير على إيضاحية الصورة وفي هذا النظام يتم تسجيل المعلومات حسب الأرقام (١٠١٠١٠) من منطقة إلى منطقة وفي حقول متوازنة الرقمية أيضا" تساعدنا على أنتاج المؤثرات عالية الجودة والمتقدمة على المؤثرات المنتجة على النظام التماثلي أو . (Analog System) . ب– النظام التناظريAnalog System \*\* وهو نظام الكترويي متعارف عليه في النتاجات الصورية والصوتية والذي أصبح شائعا" في وسائط الإعلام مثل الراديو أو التلفزيون وأشرطة التسجيل الصوري والصوتي ويتسم هذا النظام بأن الموحات الأشارية الصوتية والصورية يمكن تسجيلها وإعادة بثها أو عرضها في مختلف أحهزة التلفزيون أو الإذاعة مستخدمين بذلك الأشرطة المغناطيسية وغالبا" ما يتعامل هذا النظام التماثلي

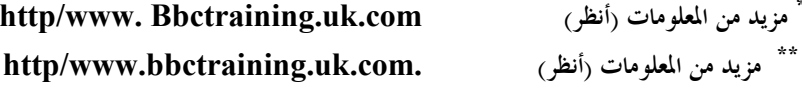

مع الإشارات الكهرومغناطيسية التي تسحل على الشريط المغناطيسي الذي غَالبا" ما يكون عرضه إلى التلف الفيّزيائي أو التعرض لمحال مغناطيسي عالي .

#### مدخل إلى السينما الرقمية ؟؟

نسمع مؤخرا" عن مصطلح "السينما الرقمية Digital Cinema " والي أثار الكثير من الجدل في كونه النقلة النوعية الأولى التي ستحصل في تاريخ بشأن كاميرات التصوير ... ليس هذا فحسب ، بل في كونه يهدد هيمنة هوليوود ويعلن أن السينما ستكون ملكا وحقا للجميع تعرضت كاميرات التصوير السينمائية خلال مسيرة السينما للكثير من التطورات لكنها لم تكن تغيرات حذرية ، ففي أواخر عشرينات القرن الماضي تغيرت سرعة التقاط الكاميرا من ١٦ كادر في الثانية إلى ٢٤ كادرا" لتقرب ــــ عبر ذلك التغيير ــــ من سرعة الزمن الطبيعي وتجاري الصوت الناطق ، وفي الثلاثينيات تم إضافة بعض القطع إلى الكاميرا رسميا" لتتمكن من التصوير الملون ، وحلال عقود مضت يجري باستمرار تحسين الكاميرات السينمائية الكترونية ليكون من السهل ضبطها بمجرد الضغط على أزرار معينة ، هذا فضلا" عن التحسينات التي طرأت على مادة السلولويد في الشريط نفسه كيميائيا" من أحل أن يقدم صورة أوضح ويبقى مدة تطول… نحن نتفق على أن هذه التطورات مهمة جدا"،ولكن ــــ مع هذا ــــ فالكاميرا السينمائية هي نفسها من حيث المبدأ والأساس لتلك التي كانتٌ موجودة قبل قرن فات... ما زالت البكرات تدور ولفافات الأشرطة الطَّولية الثمينة تسير لهاية … وهذا ــــ في الحقيقة ـــ لا يعد عيبا" أو نقصا" لكن الأمر المثير للغرابة ، هو أن هذه الثورة الرقمية الهائلة التي نعيشها ، والتي توغلت في منزل كل إنسان معاصر ، لا يبدو أنما أثرت في الكَّاميرات التصوير السينمائية أبدا" ، العمل ما زال يجري على الطريقة القديمة المكلفة حدا" .. نحن في حياتنا اليومية نشاهد مئات المحطات على التلفاز التي تأتي بواسطة أجهزة "رقمية" وأصبحنا نشاهد الأفلام "رقميا" بواسطة الأقراص المدمجة العادية (VCD) أو الرقمية (DVD) ..ومؤخرا" بدأنا نتناقل الصور والأفلام بين أحهزة الجوال " رقميا" ". كلها وسائط تثبت أن التقنية الرقمية ليست قيد التحربة بل هي مادة استهلاكية يقتنيها الجميع بثقة ويشاهدون عبرها الصور والصوت بنقاء واضح ..مع كل هذا،أليس من الغريّب أنه لم يخطر في أذهان صناع الأفلام ودور العرض السينمائية في هوليوود إن التعامل مع الكاميرات وآلات العرض الرقمية سوف يكون مريحًا ومربحًا على حوانب متعددة … وفي حال خطر هذا الأمر على أذهالهم ، أليس من الغريب أن السينما الرقمية مازالت لم تطبق بعد صناعة الأفلام

الكبيرة … وإن الاستوديوهات ما زالت متعلقة بالأسلوب القديم في التسجيل على لفافات ضخمة ثقيلة وشحنها بالمئات إلى الصالات العرض التي تبعد ألاف الأميال ؟؟... الإجابة بسيطة : لاشيء يضاهي ونقاء الفيلم التقليدي (Film) .. لكن الأمور تغيرت مؤخرا" ، وتلك الإحابة البسيطة لا تكفي ليحتمي هما رؤساء الاستوديوهات .. فقد تم التوصل إلى كاميرات سينمائية رقمية كبيرة تمكنت من الوصول إلى جودة تقارب جودة كاميرات السينما التقليدية إلى حد كبير .. وكانت البادئة من جورج لوكاس حينما أثبت هذا الكلام علميا" ، ليصور أول فيلم روائبي طويل ذو ميزانية عالية كاملا" خلال كاميرات رقمية ودون استخدام شريط وآحد .. وذلك في عام ٢٠٠٢ عن طريقة فليم " حرب النجوم The Attack of clones " لكن من المؤسف في الأمران معظم دور العرض السينمائية قد طالبت الشركة الموزعة بتحويل النتيجة النهائية للفيلم الى الصيغة التقليدية ، لان صالات العرض ــــ ببساطة ــــ لا تملك أجهزة عرض رقمية تعرض الأفلام الرقمية من خلالها وإحضار مثل هذه الأجهزة أمر مكلف بالنسبة لدار العرض ليست على استعداد لتحمل نفقاته .. لوكاس سوف يصور الجزء الأخير رقميا" أيضا ، وصرح بأنه لن يعرضه إلا بواسطة بروحكترات رقمية هذه المرة .. هنالك العديد من المخرجين المشهورين الذين يتعاملون مع السينما الرقمية حتى قبل لوكاس ، أعلانا منهم بان الوقت قد حان وان السينما الرقمية قادمة في الطريق ، أمثال ستيفن سبلبرك و روبرت ودرغز .. فضلا" عن المخرجين الشباب الذين بادروا بأنفسهم بصنع أفلامهم المستقلة عن طريق الكاميرات الرقمية الخاصة، وشاركوا بما في مختلف المهرجانات … ومن أشهر المخرجين الذين يستخدمون كاميرات الرقمية في تصوير أعمالهم ....؟ المخرج محمد حان الذي يطلق عليه أبو السينما الرقمية قدم فيلمه الجديد (كل فستي) الذي سوف تعرضه الكويت من حلال نادي الكويت السينمائي.. وأنجز المخَّرج محمد خان فلمه الشهير (بنات وسط البلد) . ومن أشهر المتحمسين استخدم الكاميرات الرقمية مدير التصوير سعيد شيمي

الذي يعلن إن عصر السينما الرقمية سوف يحتل اكبر مساحة السينما المصرية .. بعد أن ظهر بشكل كبير في الدول المهتمة بصناعة السينما .

كذلك قام الباحث باستخدام الكاميرا الرقمية في إنتاج سلسلة من القصص العراقية بالأسلوب السينمائي أما الأفلام التسجيلية فان الكاميرا الرقمية هي من أهم الكاميرات لتصوير الأفلام آلتسحيلية القصيرة والطويلة مثل فيلم فهرنمايت ٩/١١ للمخرج الأمريكي مايكل مور والذي عرضه المهرجان كان الماضي وحصل على السعفة الذهبية كذلك الحال مع فيلم المخرج اللبنانية جوسلين صعب (دنيا) بطولة

حنان ترك ومحمد منير وقد تم تصوير كاميرا رقمية وطبعه على شريط ٣٥ ملم لعرضه على شاشات دور العرض السينمائي ..

### ما هي السينما الرقمية ؟؟

السينما الرقمية ببساطة هي تقنية حديدة في التسجيل والعرض ، تتمثل في التعامل مع الصور بمبدأ الصفر والواحد (البت والبايت) أي التعامل مع الصور على أَلَها إشارات كهربائية ثنائية (رقمية) بدلًا من طبعها وتحميضها كيميائيا على ورق حساس كما نلتقط الصور والأفلام في أجهزة الكمبيوتر أو الجوال ، إذ لا يوجد شريط ، بل لا توحد صورة ملموسة أصلا" ، ولكننا نراها ونتناقلها .. هذا ما يحدث مع السينما الرقمية ، فالكاميرا الرقمية تصور وتخزن المعلومات في ذاكرة الكترونية موجودة بداخلها بكل هدوء بدلا من ضجيج البكرات المزعج ، وحالما ينتهي التصوير ببساطة يمكن للمصور سحب المعلومات ونقلها إلى حهآز كمبيوتر عادي ثم العبث ها وتحريرها كما شاء .. دون وجود أي شريط في كامل العملية الإنتاجية .. وهنا تظهر نقطة قد لا ينتبه لها الكثير : تطبيق السينما الرقمية سوف يعيد تعريف السينما من الأصل في القواميس ، وسيغير تعريف الكثير من المصطلحات المتعلقة بالكاميرا أو بعمليات صنع الفيلم .. فالفيلم المتحرك لن يعود محموعة من الصور المتتابعة المطبوعة على شريط من مقاس معين ، الفيلم سيصبح مجموعة أرقام ثنائية .. المونتاج لن يكون في أحهزة ضخمة خاصة بالمونتاج بل في جهاز كمبيوتر عادي .. علَّى أية حال ، هذه التقنية في التعامل معَّ الصور والأحسام المتمثلة في السينما الرقمية ، تسمح للمخرجين بالكثير من المميزات ، وتؤدي إلى طرق مختصرة كثيرة في الصناعة السينمائية سنذكرها فيما بعد .. والاهم ألها رخيصة حدا" بل تكاد تعتبر بالمحان مقارنة بالكاميرات التقليدية وشرائطها باهظة الثمن .. كما إن إحدى أهم المميزات هو انه ومهما تم عرض الفيلم الرقمي ومهما نسخه فأن سيل المعلومات ينتقل تماما كما هو في النسخة الأصلية ، ماَّ دام القرص الرقمي سليما" في الأساس ، وبعكس لفافات الأشرطة الحساسة جدا" والتي يُنبغّي التعامّل معها بُحذر ، إلىّ جانب أنّ تكرار عرضها أو<br>نسخها أو تعرضها للغبار أو الحرارة أو المحال المغناطيسي يعرضها لخطر كبير يمكن أن يتسبب في إتلافها ….

ما هو فارق جودة السينما الرقمية والسينما التقليدية

فيما يتعلق بصنع الأفلام رقميا" ، فانك ـــ ببساطة ـــ تستطيع أن تصنع الأفلام الرقمية بشرطٌّ تملك ثلاث أشياء ، كاميرا فيديو رقمية تجدهاً في معظمّ الوكالات المعروفة مثل سويي وجي في سي وباناسونيك تكون مزودة بسلك

"USB" + كمبيوتر شخصي + برنامج تحرير فيديو من البرامج المعروفة مثل "Premiere" .. ولكن أول تساؤل سيخطر على ذهنك هو : هل سيكون الفيلم المصور الذي أصوره بالجودة التي نراها في أفلام هوليوود ؟ .. والإحابة ستكون قطعا" لا .. أي شخص عادي سيلاحظ أن الفيلم المصور بكاميرا فيديو مثل هذه يختلف تماما عن ذلك المصور بكاميرا سينمائية ، وآنه يشبه تصوير الكاميرات المترلية العادية ولا يختلف عن صورة البرامج التلفزيونية .. ولأسباب لهذا الاختلاف كثيرة أهمها الألوان ، كاميرات الفيديو الرخيصة تختلف في تعاملها مع عمق الألوان وتركيزها ومجالها عن الكاميرات السينمائية .. كما إن هنالك سببًا" مهما قد لا يُعلِّمه الكثير وهو إن كاميرا الفيديو تسجل بمعدل أسرع من الكاميرا السينمائية ، إذا يبلغ معدل سرعة التسجيل ٣٠ كادرا في الثانية ( ليس لجميع الماركات ) ، بينما الكاميرات السينمائية ــــ كما ذكرنا ــــ تسجيل بمعدل ٢٤ كَّادرا" وهو فرق كبير يجعل من الصور السينمائية تبدو بطيئة مقارنة بكاميرات الفيديو .. أضافه إلى هذه الاختلافات ، تقنى ذكره هنا وهو خاص بأهل الاختصاص ، لكنه ببساطة متلق بتعامل كاميرا الفيديو العادية مع الحقل الذي تصوره ، فهي تحري عمليات معينة على الصور من اجل إن تتماشى لاحقا" مع نظام العرض التلفزيوين ، وهذا يسبب احْتلافا" عن صورة الكاميرا السينمائية والَّتي لا تفعل ذلك لان صورتما لا تعرض على التلفاز بل على شاشة السينما …… كل هذه الفروقات تساهم في جودة هذا الاختلاف الواضح بين الكاميرا السينمائية والكاميرا الرقمية العادية .. لكن هذا لا يعني إن الكاميرا الرقمية لا تستطيع بلوغ جودة الكاميرا السينمائية . ولتحقيق ذلك يلجأ المخرجون الكبار استخدام كاميرات رقمية اعقد من تلك الكاميرات البسيطة الموجودة في الأسواق ، وهي أموالا" اكبر بدون شك لاَّ تصل إلى الأسعار الخيالية لكاميرا هوليوود .. فجورج لوكاس استخدم كاميرا رقمية احترافية من نو ع ...(HDCAM SONY HDW – F 900) مع عدسات من نو ع (panavision) بعيدة المدى ، هذه الكاميرا تصور الكاميرات السينمائية الكبيرة تقريبا" .. لهذا فان من يبحث عن كاميرا رخيصة تؤدي ما تؤديه الكاميرات التقليدية فهو لن يجد ضالته ، ولا حل له سوى أن يبحث عن كاميرات رقمية ذات سعر مرتفع … والسؤال المهم ألان : لماذا لا تستطيع الكاميرا الرقمية الرخيصة الإتيان بجوَّدة كاميرا كالتي حاء بما لوكاس ؟؟ .. والإجَّابة على هذا السؤال تجعلنا نلتفت إلى سبب انخفاض القيمة وفي الحقيقة فان الفرق يتعلق بقدرة الكاميرا على تحويل الضوء الموجود في حقلها إلى إشارات رقمية..كاميرا مثل التي استخدمـــت في حرب النجوم تلتقط في الصورة الواحدة (1080x1080) بيكسل أي ما

مجموعه يزيد عن المليوين إشارة رقمية .. بينما كاميرا رخيصة كالتي في الأسواق ستحد إلها تبلغ ما يقارب ألــــ ٨٠٠ ألف بيكسل فقط .. هذا الفارق ــــ بالإضافة إلى فارق سرعة التسجيل في الثانية الواحدة ــــ هو ما يجعل الكاميرات الرخيصة تختلف في حودمًا عن حودة الصورة التي نراها في الأفلام .. وبمذه المناسبة يجدر بي توضيح نقطة هنا ، كاميرا سويي (HDW F900) والإعلان عن اسمها لا يعني في الحقيقة إلها الأفضل ، بل هي مجرد مثال للكاميرا الرقمية الصالحة للتصوير السينمائي .. هنالك كاميرات تضاهيها بل تفوقها دقة مثل كاميرا (Origin) المصممة خصيصا" للتصوير السينمائي والتي بمعدل (4000 × 2000) بيكسل ، أي ما يبلغ أربعة أضعاف دقة كاميرا سوَّىن ، لَكنها تؤجر بثمن باهظ ..

الفصل الثاني الإطار النـــــظـّــوي

أولا" : التجريب الرقمي في السينما: قبل عقدين من السَّينمَا تنبأ فرانسيس فورد كوبولا بقدوم الثورة حين وضع أول فلم موسيقى الكترويي بعنوان (واحد في القلب) عام ١٩٨٤م<sup>(٢)</sup>.

وقبل هذا التاريخ كانت السينما تستعين بالوسائل الالكترونـــية في اتجــــاهين الأول / صناعة أفلام الرســــوم المتحركة بواسطـــــــة الكمبيوتر (Computer animation) .

والثاني تطعيم الأفلام الوثائقية والتسجيلية والتعليمية بوسائل إيضاح مصنوعة بأجهزة الحاسوب .

ولغاية هذا التاريخ كانت هناك محاولات حارية من قبل بعض الفنانين الذين تمردوا على الوسائل الكلاسيكية للسينما التقليدية ونظام الاستوديوهات والإنتاج الضخم وتحكم رأس المال وراحوا يبحثون عن وسائل تقنية ارحص واحف ومعالجات فنية سردية تحريبية معاصرة تنبع من الواقع وتحاكيه ، ويبتكر أشكالا" وموضوعات فذة حديدة تبهر المتلقين وتنقلهم إلى عوالم غريبة وهمية غير واقية ، وأبنية سردية غير حقيقية أو مستقيمة تتداخل فيها عوالم الوعي والخيال ، إن ما يظهر في تلك الأفلام هو الأسلوب البصري الرائع المتحرر من أشكال السينما التقليدية " ويقدم لنا طقوسا من سينما تجريبية بطلها الظل والضوء والتكوين الفعال " ونذكر في هذا أعمال أفلام حان لوك كودار وحان أبستين وحان متيري والآن رينيه وبازولييين هؤلاء الفنانين عرضوا لنا صورا" زعزعت البنية الفيلمية التقليدية وأبدعوا في نقدِّية أفلاما" تتدفَّق فيها الشاعر كتدفق سمعي ـــ بصري للمعلومات تتصادم فيها الأشكال واللقطات مع بعضها . ويدعوا كلِّ منها الأخر أو يوضحه

مكونـــــــــــــــة صورا" معاصرة<sup>(٣)</sup> ولعل هذه النزعة التحريبية الثائرة كانت تصنع بوسائل بصرية بسيطة خارج نطاق الأستوديو إذ لا تعدوا تلك الوسائل عن أفلامَّا" شديدة الحساسية للضوء وزَّوايا غير تقليدية أو غير نظامية ولقطات العدسة المنفرجة الزاوية ومؤثَّرات الفلم المُترلي . مثل فلم (أنجيل القديس متى) حتى عام ١٩٦٧ لبازوليني وفلم (حوليان) عام ١٩٨٦ وفلم (إشارات الحياة) عام ١٩٦٩ هنرايك كولين وفيلم (ارض الصمت والظلام) عام ١٩٧١ .

لقد سمح لدحول تقنيات الكمبيوتر للسينما الروائية أن تخطوا حطوات متصاعدة إلى الأمام وتحقيق درجات عالية من الحرية لخلق المناظر والخلفيات المذهلة بالإضافة لإمكانية زج الممثلين في مواقف صعبة وخطيرة إذا لم نقل مستحيلة كما في أفلام (الحديقة الجورسية ، والأرنب روحر ، وفلم الفايي ، وحرب النحوم) وغيرها من أفلام الحركة والخيال العلمي خصوصا" .ويظل فلم (قضية لعبة) معلما" بارزا" في تاريخ السينما باعتباره أول فلم كارتوىي يصنع كله بتقنيات الكمبيوتر ولقد لحقته أفلاما عديدة في هذا المحال مثل فلم (ديناصور) والحقيقة إننا نشهد في مثل هذه الأفلام تداخلا" في المفاهيم والمصطلحات أو بالأحرى تبادلا" في الأدوار وتكاملا" بين السينما الروائية وسينما التحريك بالكمبيوتر<sup>(٤)</sup>. فبغياب تقنيات الكمبيوتر ماذا يبقى؟

فلم (القناع) مثلا"؟ أن القدرات الخارقة أو التحولات الفنية والفسيولوجية الَّتِي تطرأ على البطل(كاري) ساعة ارتدائه القناع لن تصبح مقنعة ولن تنتمي إلى عالم الكبار لو صنعت بأساليب الرسوم المتحركة التقليدية وبفضل التقنية في السينما توقع البعض أمكانية أعادة النجوم إلى الحياة على شاشات السينما وتخيل البعض بإمكَّانية صنع أفلام جديدة لمارلين مونرو أو جيمس بوند مثلا" ، أو أمكانية جمعهما في فلَّم واحد !! فيلما" يخلو من الواقع والديكورات وفي الوقت نفسه يحافظ على طابع الأفلام الروائية وليس الكارتونية وهذا ما حصل فعلا" مع فلم (الفانتازيا النهائيَّة) فكلِّ شيء في الفلم لا وجود مادي له ، كلِّ شيء مصنوع أوَّ مخلوق بواسطة أجهزة الحاسوب وباستخدام وسائل التقنية الرقمية بناءا" على خيالات الفنان الياباني (هيروتوبو ساكاجونمسي) الشيء الحقيقي أو المادي في الفيلم هو أصوات النجوم الكبار في الفلم (دونالد سوذلاند ، أليك باندرين ، جيمس وونر وأحرون) .

وحبيٍّ هذه الأصوات يمكن الاستغناء عنها لاحقا" وفي خضم الثورة الرقمية سنحصل على الممثل المثالي المصنوع كليا" بالأحهزة و التقنية الرقمية ، نجوم حقيقيين بملامح وسيطة لا شرقية ولاً غربية ممثلين افتراضيين ، فما الذي يمنع من

استخدام هذه التقنية ما دامت تتوفر لنا كل شيء وبدون قيود أو رقابة أو رأس المال باهض لقد وفرت التقنية الرقمية للسينما المعاصرة أعلى درجات الحرية للمخرج للتحكم في كل شيء يريد إظهاره على الشاشة وربما حتى يمكنه التعرض إلى مواضيع وثيمات يصعب تصورها في السينما الشائعة ، مواضيع تتضمن حيالات علمية و فنتازيا صعبة أو عنف متزايد وسادية غير مألوفة أو مشاهد جنسية (كرافيكية) وغيرها ، فيعتمد بذلك على ممثلين افتراضيين وهميين من صنع الكمبيوتر الرقمي ممثلين لن يهمهم اللوم والعتب أو صورتمم الإعلامية وقد تصبح مشاهد العنف والجنس ربما أكثر تعبيرا" من قبل المشاهدين والنقاد عندما يدرك الجميع أن من يؤيدها ليس بشرا" <sup>(٥)</sup> .

وهذه التقنية الرقمية تقترب السينما أكثر من عالم الخيال والتصورات تقترب أكثر وأكثر من عالم الكتابة الروائية والقصصية حيث الحرية شبه المطلقة في قول وعرض كلِّ ما يخطر على البال وبطريقة فنية مقبولة .

بالطبع لن تختفي السينما الرقمية التقليدية أو يختفي نظام النجوم أو تغيب الشركات والمعامل السَّينمائية الكبيرة لكن سيفسح المحال لنوع جديد من السينما ، يطلق عليها السينما الرقمية . ولكن يظل في النهاية ما هو أهم من الوسائل والتقنيات الرقمية والانحازات الفلمية التقنية والبصرية يظل هناك ما يضفي المعنى والجمال على تلك الانجازات واقصد الفنان صاحب الرؤية والقدرة على تحويل مزيج التجربة والخيال إلى معرفة ممتعة للبشر .

ثانيا" التجريب السينمائي في التلفزيون (الفيديو غراف):

إن كلمة (Video) من الناحية التقنية تعني (تلفزيويي) فالجهازان شيء واحد في الأساس التقيي لكنهما كأداتين تعيير سلكا طَّريقين مختلفين التلفزيون مُنَّذ بدايته حهاز رؤية عن قرب موحة لنقل الأخبار في حين أن الفيديو ظهر كجهاز رؤية حرة ، نشأ الفيديو وتطور عبر سلسلة من الاختراعات العلمية من جهة والحاجة الملحة لبعض من فنانين التلفزيون الذين اعتمدوا على التراث السينمائي في محاولة أنتاج أعمال تلفزيونية حرة خارج عن سلطة التلفزيون الموجهة ، أعمالا" فيدوية أوليةً مهمة في معارض خاصة يقوّل حان بوك فارجيه<sup>(٦)</sup> أن فن الفيديو هو( ضد التلفزيون ، لصيق بالتلفزيون) ولكن فن الفيديو قد تجاوز الصفة النوعية لفن التلفزيون القائم على الإرسال المباشر والمستمر وسط بيئة ثابتة ومغلقة بأربعة جدران مهما كانت المساحة . وعن بعد والى كل مكان وفي نفس الوقت الصورة

والصوت وفي نفس وقت الحدث مما يجعل فن التلفزيون جهاز سيطرة وجهاز اتصال جماهیری .

وبالنظر لتشابه أشارة التلفزيون الالكترونية مع الإشارة الالكترونية للفيديو فقد سمح ذلك للفيديو أن ينافس البث المباشر للتلفزيون بواسطة بعض المبادرات للفنانين السينمائيين العاملين في التلفزيون وبنفس أدوات التلفزيون في صناعة (أشرطة فيدوية) تعرض خارج أجهزة المؤسسات الإعلامية المتسلطة والمتحكمة في هذا الجهاز أشرطة ببساطة تأخّذ طريقها إلى التلفزيون قناة الفيديو .

كان هذا عام ١٩٥٢م قام محموعة من الفنانين منهم (لوسيوفونتانا) وضمن مداخلات جمالية تفكيك التلفزيون والتي هاجمت التلفزيون ووسائل الإعلام معا" ، حيث أنتج فلما" (فيدويا") ينتقد فيه التلفزيون وصورته الالكترونية المشوشة ومذيعات الأكتاف ، ورحال السياسة الذين يخطبون عبره ومقدمات أفسلام كارتونية ، ثم جمع هذه الصورة الالكترونية عن فيلم قياس ١٦ملم وعرض في قناة الفيديو وسط قاعة مليئة بمشاهدي التلفزيون .

وفي عام ١٩٦٤ بثت قناة (WGBH) صورا" الكترونية معالجة بطريقة تجريدية في برنامج عن الجاز وبدأ من عام ١٩٦٧م قدمت القناة للفنانين أمكانية أن ينفذوا برامج (تحريدية) في استراحة الفنانين " إذ بدع مجموعة من ألفنانين الذين استفادوا من التراث السينمائي مثل (الآن كابرو ، أوتوبين ، نام يونه ، جيمس سورايت وآخرون " أبدع هؤلاء في استثمار ثوابت الوسط الجديد (الفيديو) من مهارة التلاعب بالصور بمولدات أو مركبات وصور تحريدية ملونة أو كرافيكية وصولا" إلى تشكيل مباشر دهشت المشاهدين لرؤيتهم لتلك الصور الالكترونية والتي تشبه إلى حد ما تلك الصور البصرية التي أبدعها مخرجوا الموحة الفرنسية المعاصّرة في السينما أصحاب المذهب البصري (جرمين دولاك ، أبيل جانيس وجان متري وآخرون " <sup>(٧)</sup> .

أن هنا التجريب والاستجلاء قد وطد العلاقة بين التلفزيون والفنانين عقد تعاون بين العمل الفني كاقتراح والجمهور كجسم فاعل ومفكر بصوت عال .. وقد أمكن هذا التعاون التلفزيوني أن يحمله فيه بعدها في عام ١٩٧٣م بثت قناة نفسها (فيديو: الموجة الجديدة) هذه التجربة نموذجية من تلفزيون لا يكتفي بان يعرض أعمالا" مصنوعة لتعرض بطريقة مباشرة وتحارية بل تجربة من تلفزيون يعرض أعمالا" أبداعية حقيقية وهي خلاصة لإمكانيات فنانين ذوي رؤية مسبقة ومنظمة وواعية . وعلى غرار هذه التجربة استجابت ألمانيا لهذا النوع من الأشرطة

الفيديوية التجريبية وراحت تؤسس قاعات للعرض التلفزيوين حيث كتب (غيري شوم) أعلانا" لتلك الأعمال التي تعرض في هذه القاعة . (ليس برنامجا" فنيا" بل أعمال فنية جرى التفكير فيها وانجازها لتنشر على

الناس بواسطة التلفزيون) .

نمط أحر للعلاقة بين التلفزيون وفنايي السينما لغرض حلق أشكالا" حديدة وكانت هذه في فرنسا إذ حرى انجاز مشروع (مختبر أبحاث فرنسبي) RTF تابع للتلفزيون الفرنسبي عام ١٩٦٨م حيث أسس مجموعة البحث الصوري وهي أول مكان للإبداع الفيديوي في فرنسا حيث تم اختراع محموعة الأجهزة والوسائل المحسنة للصورة" .

كذلك حثت القناة الثانية للتلفزيون الفرنسي الفنان السينمائي (حان لوك كودار) عام ١٩٧٥م على أخراج مجموعة من الأشرطة الفيديوية برؤية سينمائية معاصرة مدة كل شريط (١٢) دقيقة عرضت في التلفزيون الفرنسي في تموز ١٩٧٦م ثم في عام ١٩٧٨م ، هذه المعالجات الإخراجية الفنية للصورة تعطيان الفرصة للمصممين أن يختبروا الأدوات الالكترونية وإمكانياتها التعبيرية . أن الميزة الآنية للتسجيل الفيديوي والبعد الشعبي للتلفزيون يبدوا أن وكألهما حلقا فتنة لا تقاوم للفنانين العملين في مجال التلفزيون .

أن تكنولوجيا التلفزيونية وضعت نفسها تحت تصرف ثنائي السينما والذين ضربوا جذورهم الفكرية والأسلوبية في تجربة التلفزيون الحديث وأمكن ذلك الفنانين أن ينتحوا إعمالا" صورية بطرقة أكثر استقلالية أصبحوا مسؤليين عن إخراجهم من التصوير إلى ما بعد الإنتاج ويستوجب أن تكون هناك حلقات عرض أو تعبير أحرى أماكن للفن الفيديو في المهرجانات المتخصصة وستتطور أنماط معارض أحرى يتجاوز البعد الضيق لشاشة التلفزيون وسلطتها في العرض .

> ثالثا": مراحل أنتاج الأفلام السينمائية بالوسائل الرقمية : المرحلة الأولى : مرحلة ما قبل الإنتاج :

وتشمل الخطوات الإحرائية التي تقوم هما الجهة المنتجة لأفلام السينما ونعني التحضير والاتفاق والتعاقد وغيرها من الأمور الإنتاجية لا يسعنا في هذه الدراسة الخوض ها بل ستتطرق إلى الوسائل الرقمية الحديثة التي دخلت في مرحلة ما قبل الإنتاج والتي ساعدت القائمين على أنتاج الفيلم السينمائي في تقديم التصورات والتوقَّعات والأفكار والتجارب التي تسهم في تعزيز رؤية مسبقة للفلم قبل التصوير ومنها :\_

١. برامج رسم السيناريو السريع Story Board Quick نشأ برنامج الرسم السريع للسيناريو عام ١٩٩٣م ويحتوي على قلم الكتروني ومساحات مخصصة لكتابة العناوين أو أحزاء من الحوار ويحتوي البرنامج على نسب للكادرات في التلفزيون الأوربية والأمريكية ونسب الشاشة الكبيرة واهم ما يميز هذا البرنامج هو قدرته الفائقة على رسم أدق التفاصيل مما يساعد المخرج السينمائي على التنبؤ بشكل الفلم النهائي بدقة وأصبح من الممكن الإجابة على أسئلة تتعلق بإمكانيات مواقع التصوير من زوايا وحجوم معينة كما يساعد هذا البرنامج على تقديم رؤية لأوضاع الممثلين في بيئة ثلاثية الإبعاد مع بيان ضوابط الإضاءةُ المناسبة ومكتبة مجهزة لعنَّاصر الديكور . ويتيح هذا البرنامج حاصية التغيير في حجم الشخصيات والإكسسوار وموقع التصوُّير نفسه ويمكن التغيير في أحجام اللقطات من لقطة كبيرة أو لقطَّة متوسطة أو لقطة قريبة كما يمكن تكوين لقطة فوق الكتف وبيان العلاقة المسافية بين الممثلين وقطع الديكور كما يمتلك هذا البرنامج وسائل الانتقال المعروفة لقطة إلى أخرى واستخدام أكثر من مائة مؤثر صوريّ (٩) .

- ٢. برامج الرؤية ثلاثية الأبعاد للديكور Autodesk Vis Software أصبحُ الكمبيوتر قادرا" على تقديم وظائف قادرة على خلق بيئة ثلاثية الإبعاد لم تكنَّ موجودة من قبل خاصة في مرحلة في مرحلة ما قبل التصوير وبمذا البرنامج يمكن للمخرج إلا يجد صعوبة فعلية في تخيل شكل اللقطة أثناء التصوير ولكنه يستطيع التنبؤ بالدرحة التي ينبغي أن تتحرك فيها قطع الديكور حتى يتم تصوير اللقطة بنجاح . وباستخدام برنامج الرؤية ثلاثية الأبعاد للديكور يمكن بيان زاوية الكاميرا المطلوبة وبيان عوائق الديكور التي تمنع تصوير اللقطة حيث يمكن أزاحتها من تكوين اللقطة عن طريق الكمبيوتر . ومن أهم حواص هذا البرنامج انه يعطى للمستخدم الفرصة للتجوال داحل البيئة المرئية وداخل مستويات من الوضوح والدقة .
- ٣. برامج الإضاءة Lighting Auto Desk Software بما أن الإضاءة تعتبر من أهم العناصر التي تعمل على توضيح الشخصية والديكور لذا فأن هذا البرنامج يقدم تكنولوجيا حديدة للإضاءة تعمل على تكوين مؤثَّرات ضوئية ، ومرئية خاصة تتناسب مع الشهد وتبدو الإضاءة هنا كما لو كانت طبيعة أو صناعته ، كما يقدم هذا البرنامج التصورات الرقمية للمؤثرات الضوئية التي تضيف عمقا" أو واقعية للصورة مّثل استخدام إضاءة

موزعة غير مباشرة أو ظلال خفيفة أو إضاءة ألوان ومستويات ضوئية مختلفة في الصورة . ويمتلك هذا البرنامج مكتبة ضوئية تشمل على مصادر متنوعة من خلال التحكم في وضع الإضاءة داخل المشهد .

٤. برامج تصميم الملابس Costume Design

يستطيع المخرج من خلال التكنولوجيا الرقمية تصميم ملابس الممثل ودرجات الأوان ً، وتبعاً" لألوان الخلفية التي يقف أمامها ، فهي تقدم أفضل عون من حلال قدرتما على تصميم الملابس ومراحعتها والتبديل فيها حسب ملائمة زمن القصة وحياة الشخصية المصورة ويقدم هذا البرنامج رؤية مسبقة لكيف تكون الملابس وكيف يكسون الديكور ، فلقد اعتمد مصمموا الملابس فيما مضى على تصميم ما يقرب من (١٥) نموذج لكل دور يتم الاختبار فيما بينها ولكن بعد دخول التكنولوجيا الرقمية لم يعد هناك حاجة إلى كل هذا الجهد حيث تم إدخال نسخة واحدة أصلية من نموذج تصميم ثم يتولى بعد ذلك الكمبيوتر بقية المهمة من حيث بناء تصميمات أخرى بإشكال وألوان مختلفة كما يريدها ومصمم الملابس والديكور والمخرج .

۰. برامج المكياج Makeup

فن الْمَكياج هُو فن الشعور بالشخصية وكيف ينبغي أن تبدو على الشاشة في إطارٍ ما يرَّاه كانت السيناريو والمخرج ، وقد كان سابقا" يتم عملٍ رسومات مبدئية للمكياج ثم يتم تجربته على وحه الممثل مما كان يسبب الكثير من الإحهاد حيث تم ضبط المكياج فمائيا" . ولكنه يظل من الصعب في نفس الوقت معرفة كيف سيكون شكل الممثل حيث يتم تقديم العديد من الاحتمالات التي يجب الاختيار فيما بينها بدقة وعند تلك المرحلة تقدم التكنولوجيا الرقمية خير عون في الرؤية المسبقة الدقيقة لمكياج الممثل فمن حلال برامج الكمبيوتر المخصصة للمكياج يتم عمل مسح للرسومات التي رسمها الماكيير أو الصور فوتوغرافية لوجه الممثلين ويتم بعد ذلك تلوين الوجه الكترونيا" وعمل عدة حيارات يقدمها هذا البرنامج مثل تغيير تسريحة الشعر أو شكل الأنف والشفاه أو حجم الفم .

٦. برامج اختيار الممثل Talent Casting ويحتوي هذا البرنامج على حزين وقائمة من الصور والمعلومات عن لون الشعر ولون العين ولصفات الممثلين الشخصية وتحتوي هذه الأنظمة على صور رأس

وجسد الممثل . ويتحنب المخرج من حلال هذه الطريقة في احتيار الممثلين ضرورة حلسات الاختبارات المباشرة . المرحلة الثانية : مرحلة التصوير<br>١. الكود الزمني داخل الكاميرا<sup>(١٠</sup>) دخلت التكنولوجيا الرقمية ألان بقوة في مجال الإنتاج السينمائي ومع ذلك فان التقاط الصورة بصفة عامة لم تغير عبر السنين ــــ حيَّت يدخل الضوءِ من خلال العدسات ويلتقى بنيجاتيف (Negative) الفلم الذي يتحرك داحل الكاميرا بسرعة(٢٤) إطار /كادر في الثانية/ ومن أوائل التطورات التي غيرت فيها التكنولوجيا التقاط الصورة كانت كتابة أرقام الكود الزمني (Time Code) لكل كادر على نيجاتيف الفيلم أثناء التصوير ، وهو ما ساعد على نقل الفلم السينمائي على أشرطة الفيديو ، بل ومهدت الطريق لظهور أنظمة المونتاج الرقمية غير المتتالية أو الخطية Digital Non Liner Editing في مرحلة ما بعد الإنتاج ومن ثم بدأت صناعة الأفلام ألان في حيي ثمار التكنولوجيا الرقمية وكتابة الكود الزميّ على نيجاتيف (Negative) الفلم داخل الكاميرا وبين الثقوب وعلى الجانب الأيمن والكادر عند الوقوف حلف الكاميرا ويعمل الكود الزمين داخل الكاميرا بأربعة معدلات للسرعة (٢٤ و ٢٥ و( ٧٩ و ٢٩ ) و ٣٠ كادر في الثانية) . وبداحل وحدة الكود الزمين شعاع الكترويي يقوم وبشكل ضوئي بتسجيل نسخة الباركود من أشارة الكود الزمني التي تم استنباطها من خلال مولدة الكود الزمني الداخلي على النيجاتيف وبعد ذلك يتم قراءة هذا الكود الزمني وأرقام الفلم المشفرة من حلال رأس حاص موجود في وحدة التلييسين (Thecene) لقراءتها معا" . ٢. أنظمة الكاميرا بالكمبيوتر Computer Control Camera أتاحت التطوِّرات الأخيرة في مجال الكاميرات السينمائية للمخرِّجين بدء تصوير اللقطة بسرعة ٢٤/كادر/ثانية وبعد ذلك أثناء التصوير يمكن تغيير سرعة

التصوير إلى ٤٨/كادر/ثانية مثلا" وبالتالي تحويل الحركة من حركة طبيعية إلى حركة بطيئة وعادة ما يتم هذا التحويل أثناء التصوير أو المونتاج . وألان وبفضل تقنيات الكمبيوتر أصبح بالإمكان التحكم بسرعة الكاميرا السينمائية بواسطة الكمبيوتر وعن بعد وهو ما يتيح للمخرجين التحكم في وظائف الكاميرا في أوقات محددة أثناء التصوير بعض إمكانات التشغيل التي يمكن التحكم فيها بواسطة الكمبيوتر المحمول هي برامج الغالق (Shutter)

متعددة السرعة و تحريك الفلم إلى الخلف أو بسرعة إلى الأمام بدقة أو تشغيل الكاميرا بسرعة كادر واحد في الدقيقة . وان التشغيل بمذه الدقة وعلى وفق بيانات يعدها الكمبيوتر يفيد كثيرا" بعمل اللقطات التي تتطلب تغيرات عديدة في السرعة والغالق <sup>(أأ)</sup>.

٣. التحكم في حركة الكاميرا بالكمبيوتر Computerized Motion Control

تحكم الكمبيوتر في حركة الكاميرا يعني قدرة الكاميرا على تكرار أداء نفس الحركات عدة مرات فعندنا يريد المخرج عمل لقطة مركبة من عدة عناصر من الضَّروري ابتكار طريقة ما للتأكد من أن كل عنصر يمكن تصويره بالضبط بنفس الطريقة التي تصور بما تلك العناصر فلو فكرنا في لقطة المؤثرات البصرية الَّتِي تُظهِّر فيها سَفينة فضاء مثلاً" وهي تسير بين مجموعة من الإجرام السماوية سنجد أن هذه اللقطة تتكون من مجموعة عناصر . أولا" تصور لقطة خلفية ثم يصور نموذج السفينة وبدمج تلك اللقطات مع بعضها في الكمبيوتر سيكون هُنَّاك دَقَّة في تُنسيق الحركات المتعددة فيما<br>بينها<sup>(١٢)</sup>.

ومن الأمثلة الأخرى في هذا المجال هو عندما يحتوي المشهد على ممثل واحد يلعب دورين وتظهر الشخصيتان على الشاشة بان واحد .

ولذلك فالتمكن من تحريك الكاميرا والقدرة على أعادة نفس حركالها تماما" يعتبر حدثا" كبيرا" في مجال الإبداع الذي يعطي للمخرج حرية كبيرة عندما يفكر في عمل لقطة مركبة من عدَّة عناصر وهو يسيطر تماما" على حركة الكاميرا وهناك إمكانات أحرى للتحكم في حركة الكاميرا بواسطة الكمبيوتر مثا : ا ) التحكم في حركة الكاميرا (يمين ــــ يسار ــــ أعلى ــــ أسفل) . ب) التحكم في رأس الكاميرا (دوران) .

ج) التحكم في العناصر الفرعية الأخرى . ٤. التحكم في حركة الكاميرا وتركيب الصور الرقميةDigital Composting ("<sup>1)</sup> حاءت التقنية الرقمية ألان لتحل محل التقنية التقليدية في تركيب الصور مع بعضها في كيان متناسق وأبسط مثال لذلك هو المؤثر البصري الذي يتطلب وضع الممثل في محيط مولد من الكمبيوتر مع حركة محددة للكاميرا . وهذا ما يمثل تركيبة من الحركة الحية للشخصية ومن رسوم متحركة ثلاثية الأبعاد تم حلقها داحل الكمبيوتر والطريقة هي أن يصور الممثل على حلفية زرقاء أثناء التصوير يتم أعطاء معلومات وافية وعلامات عن المحيط الذي

سيكون حوله والذي سيتم خلقه بعد ذلك بالكمبيوتر(كما في فيلم الأرنب روجر والحديقة الجورسلين). والنتيجة إن دمج التقنيات الرقمية مع التحكم في حركة الكاميرا أثناء التصوير أدى إلى خلق طَّرق حديدة للمؤثراتَّ المركبة من عدة عناصر والتي شكلت بالتالي حسرا" بين التصوير السينمائي والمحيط الرقمي. 0. الصوت الرقمي أثناء التصوير Digital Audio

يلتقط الصوت في البلاتوه أثنــــاء التصــــوير باستــــخدام معــــدات تناظرية Analog Equipment مثل جهاز الكاميرا (Nagra) أو أي جهاز ذو شرائط تتزامن مع الكاميرا السينمائية عن طريق نبرة الصوت (pip) ألكريستالي (Crystal Tone) أو نبرة التردد الإرشادي (Pilot Tone) ونوعية تلك التسجيلات حيدة حدا" . وبعد الثورة التكنولوجية الرقمية حرى استخدام أشرطة الصــوت الرقـــميـــة مـــع تســــجيــــلات التـــصـــويـــر الـــخــــارجـــي (Digital Audio Tap (DAT)) بدلا" من أشرطة الصوت التناظـــرية (Analog Audio Tap (AAT)) وتوفر(DAT) بعض المزايا التيّ تتفوق فيها على النظام التناظري أهمها جودة الصوت وقلة الحجم وزيادة الزمن ، كذلك يوفر تحويل الصوت إلى الشكل الرقمي (Digitizing) في موقع التصوير الكثير من الوقت. وانه لن يكون هناك حاجة لتحويله مرة أخرىّ لاستعماله مع لقطات الفيديو ، ولن يكون هناك حاجة أيضا" للتزامن بينهما أثناء نقل صوَّرة الفيلم إلى شريط فيديو أثناء مرحلة (التليسنما) (Tleciene) ويعتمد هذا التزامن بين الصورة والصوت على وحود نفس الكود الزمني على صورة (Negative) وعلى شرائط الصوت الرقمي ومن مميزات الصوت الرقمي  $-$ : (DAT) ١– أن الصوت يعادل ٤٨ كيلو هرتز وهو أفضل بكثير من الصوت التناظري أو حيٍّ صوتِ الإسطوانةِ . ٢– لا يصاحب الشريط (هسهسة) الصوت المعروفة Tapehass حيث يمكن تسجيل انعم الأصوات . ٣– اتساع زمن الشريط حيث يصل زمن شريط (DAT) إلى ساعتين بكاسيت يسهل دخوله بجيب القميص . ٤- إن النظام (DAT) لا يفقد الجودة بسبب تكرار التسجيل <sup>(١٥</sup>) .

المرحلة الثالثة : مرحلة ما بعد الإنتاج Postproduction 1. التلسينا Telecine في الطريقة العادية للعمل تصل النسخة السالبة في الفيلم (Negative) وتحمض وتطبع على فيلم أخر لعمل نسخة (موجبة Positive ). ولكن مع الطرّيقة الرقمية يوجد تسلسل آخر للعمل أكثر دقة وسرعة وسهولة ونوعية عالية وفيها يستخدم حهاز تلسينما رقمي لنقل الفيلم ألــــ (Negative) المحمض إلى شريط فيديو رقمي ومن إلى أسطوانات (وبشكل رقمي) الكمبيوتر (CD) بمسدف أجراء الـــمونتاج الـــرقـــمي غـــير الــــمتنالي أو الخــــطي<br>1. المونتاج Editing (<sup>٢٦)</sup> . (Non-Linear Editing) يأتي هُنا دور أحمهزة المونتاج الرقمي غير المتتالي (DNLE) حيث يتم كل عمليات مونتاج الصورة وتنَّفذ أشكال متعددة من المؤثرات الصورية المرئية من فصل الألوان إلى اعقد المؤثرات الرقمية ، هذا بالإضافة إلى استعمال عدة مسارات للصوت الرقمي أيضا" مما يحقق للمخرج رؤية متكاملة للعمل وبشكل (آني) ومن الإمكانات التي يوفرها العمل بنظام المونتاج الرقمي غير -: المتتالي (DNLE) هي :-أ) أمكانية العمل بالتوازي مع فريق عمل آخر لنفس الفيلم في أنحاوز مؤثرات مرئية معقدة على حهاز مونتاج رقمي أخر وذلك باستخدام منظومة الخازن التلفزيويي (TV Server System) (انـــظر المخطط المرفق بالدراسة رقم (١)). ب) أمكانية عمل نسخة مبدئية من المشهد المنجز لإضافة مؤثرات أخرى وبمكان آخر غَير محدد مربوط ضمن شبكة الخازن التلفزيوين . ج) أمكانية إضافة أو حذف أي لقطة أو مشهد أو صوت أو أي عنصر آخر دون أن يؤثِّر ذلك على جودت الصورة . كما هو الحال في النظام التناظري (Analog Editing) . د) أمكانية مزج الصوت الرقمي في نفس وقت العمل وبنفس حهاز المونتاج الرقمي أو في جهاز مرافق ومربوط ضمن منظومة (TV Server) . أصبحُ العملِ يتم بالتوازي حيث يحصل (مونتير الصوت) أولا" بأول على نسخة من المشاهد التي ينتهي مونتاج الصورة الخاص بما ليبدأ هو بالعمل بما على نظام مزج صوتٌ رقمي أيضا" (Audio Work Station) .

٣. تقطيع النيجاتف (التقطيع السالب) (Negative Cutting) عند نماية ما بعد المونتاجّ يتم تقطيع النسخة السالبة بناءا" على قائمة بأرقام اللقطات ، ونسخة فيديوِّ كاملة عنَّ جهاز تقطيع الكتروبي بالكمبيوتر ، بدلا" من التقطيع الذي كان يتم على أساس نسخة العمل (Positive) . مع ملاحظة إن هناك بعض الأعمال السينمائية (وثائقية أو روائية قصيرة) لا تخضع لعملية التقطيع السالب (Negative Cutting) وإنما يتم نقل نسخة من الفيلم المنجز بواسطة المونتاج الرقمي (DNLE) على شريط الفيديو رقمي ليتم استخدامه باتحاهين . الأول : عمل نسخة فيدوية رقمية كاملة (صورة وصوت) وتوزيعه. الثاني : تحويل النسخة الفيدوية النهائية إلى فيلم سينمائي قياس ٣٥ملم او ١٦ملم حسب الطلب وبواسطة أجهزة تحويل عكسية ليزرية . ولكن بالنسبة للأفلام السينمائية الضخمة (عالية الكلفة) فيتم تقطيع السالب بواسطة الكمبيوتر لعمل نسخة (Negative)تطبع مع الصوت علَّى نسخة فيلم (Positive). وقد أطلع الباحث على هذه العملية عند زيارته للقاهرة ومعاينته عملية تقطيع فيلم (المصير) ليوسف شاهين والذي استفاد من التقنية الرقمية في مونتاج بعض مشاهد الفيلم. وأخيرا" فقد وحدت العديد من التحارب على ما يسمى بالتوزيع الالكتروني الرقمي للفيلم السينمائي حيث يرسل الفيلم إلى دار العرض عبر خطوط تلفون عالية السرعة ويعرض على شاشات عرض ضخمة من نوع (Plasma) عالية الوضوح (High Definition Projector(HDP TV)) وبدون الحاحة لآلات عرض أَو وجود لشريط الفيلم السينمائي المتعارف عليه. وفي النهاية علينا أن نعرف إن التكنولُوجيا لا تعرض عن الخيال الإبداعي ولكن فقط تجعله ممكنا" . فالتفكير الإبداعي يظل دائما" في مقدمة أي تطور تكنولوجي .

# نتائج الدراسة وأفاق مستقبلية متوقعة

بعد دراستنا هذهٌ عن الوسائل الرقمية الحديثة المستخدمة في الإنتاج التقيي السينمائي والتلفزيوني وبحثنا عن أماكن دحول هذه التقنيات نجد أن هذه التقنيات الرقمية قد دخلت إلى السينما بفعل الثورة التكنولوجية في مجال الاتصالات وتوسيع رقعة البث التلفزيوني الذي ولد في عصر الحداثة . وان

دخول هذه التقنيات كان محدودا" في محالات صناعة السينما التقليدية فالهارت معامل التحميض والطبع وأحهزة تصحيح الألوان والكثافات وأجهزة التعديل الكيميائي والمونتاج البصري ألفلمي والتقطيع السالب وألخ بمعنى أن الثورة الرقمية قد نالت من تلك الصناعة التقليدية وقلصت مراحل أنتاج الفيلم السينمائي وضغطت بقوقما العلمية وحودقما العلية نفقات الإنتاج وحاصرت تقنيين السَّينما التقليدية في سبيل البحث عن أفاق علمية حديدة وانتقال إلى مرحلة حديدة وحديثة ومتطورة من العمل السينمائي بالوسائل الرقمية .

كما إن هذه الوسائل قد ساعدت جدا" الفنان السينمائي في تنفيذ ما يفكر فيه وأصبح خياله وإبداعه الذاتي ممكنا" وسهلا" وانيا" فالمُخرج يستطيع بواسطة هذه التَّقنية الفورية أن يرى ويصنع كل شيء وان يجرب كل شيء نستنتج مما تقدم :–

- ١. أن السينما العالمية كصناعة تعرضت للتجريب الرقمي من خلال نتاجات الفنانين المبدعين الذين قاوموا سلطة الإنتاج السينمائي الهوليودي وسلطة رأس المال وراحوا يبحثون عن وسائل حديدة وسريعة في تنفيذ أفكارهم ورؤاهم .
- ٢. وان فناني التلفزيون قد استعانوا بالتراث السينمائي ليتمردوا على سلطة التلفزيون وبثه المباشر وراحوا يبتكرون وسائل حديدة ولدت من رحم التلفزيون وبقوة السينما في أنتاج أشرطة فيديوية تحاكي الأعمال السينمائية و بالو سائل الرقمية أيضا".
- ٣. ۖ إن التأثير المتبادل بين (سحر السينما وقوة التقنية) قد أفاد السينما وفنانيها في تنفيذ رؤاهم الفنية والإبداعية من حلال محموعة البرامج الكمبيوترية في تحقيق رؤية مسبقة عن العمل السينمائي قبل التصوير مما يقلل من احتمالية الأخطاء.
- ٤. وبفضل التقنية الرقمية أصبح للمخرج السينمائي خيارات متعددة في انحاز عمله وبالطريقة التي يراها أو تنفع العمل (مع ملاحظة القدرة المالية والتخصيصات الممنوحة) .(انظر المخطط المرفق رقم (٢)) .
- ٥. يتوقع الباحث حدوث زيادة هائلة في المنجزات المرئية الرقمية وانتشار واسعٌ في (فيديو الموحة الجديدة) ودعني أتصور أن كلِّ فنان تجريبي يمتلك حاسبة وأنظمة برامجية رقمية يستطيع ولوحده أن ينجز مقولة مرئية أو خطابا" مرئيا". وأصبح شأنه شأن كَّاتب الرواية أو الفنان التشكيلي أوَّ

يتحول العمل الجماعي إلى عمل فردي وستوفر هذه التقنية ملايين المنجزات المرئية ولكن هل تستطيع أن توفر ملايين المبدعين ؟!. ٦. وتأسيسا" على ذلك وعندما يتحوَّل العمل الجماعي وبشكل متصاعد إلى عمل فردي شخصي قاعدته كومبيوتر شخصي سيؤدي ذلك إلى استئصال ظاهرة الجمهور السينمائي الجماعي الذي لا ينفصل عن التجربة السينمائية الجماعية . ولتتخيل بيتا" مجهزا" بشاشة كبيرة ملصقة على الجدار ؟ فستفقد السينما وظيفتها الاحتماعية وينحسر عمل الفنان هذه المنجزات المرئية في أطار الشاشة الصغيرة أو شاشة الدور والمساكن الكبيرة . لان السينما استفادة كثيرا" من ظاهرتما الاحتماعية ولا أعتقد ألها (ستتخلى) عن ظاهرها الاحتماعية والتي بني عليها تراثها القديم . وأحيرا" فأن الثورة الرقمية قد حففت مّن السلطة السياسية والمالية لأقطاب  $\cdot$   $\vee$ الإنتاج المركزية (الدولة وشركات السينما) مما أتاح الفرصة للآحرين في التعبير عن أفكارهم ومشاعرهم وتحريب أعمالهم بوسائل تقنية رقمية متاحة والوصول إلى أماكن ومواقع ومهرجانات سينمائية عالمية وإقليمية . قائمة المصادر ٠. ج . دادلي أندرو ، نظريات تافيلم الكبرى ، ترجمة د. جـــرحيس فـــؤاد ، (القاهرة : الهيئة المصرية للكتاب ، ١٩٨٧ ). ٢. جان يبيرراشل ، مستقبل الرواية ، تر : أيثار عبد الجليل ، الثقافة الاجنبية ، العدد الاول ، ٢٠٠٤ ، ص ١١٧. 3. The Dramatic Art of The Film, Alen Casty, (harpen, Row, Publisher S. London, 1975). ٤. آلآن كاسبيار ، التذوق السينمائي ، ترجمة وداد عبد الله ، (القاهرة : الهيئة المصرية للكتاب : ١٩٨٦ ). 5. The Rehtroic of Film, John Harrington, 1987. -6. BBC, Training Course, 2003. -هوامش البحث ١. هربرت شيلر ، الاتصال والهيمنة الثقافية : ترجمة د.وجيه حمدان ، (الهيئة المصرية ، لبنان ، ١٩٩٣ ) ـــ ص ص٩٣/٨٦ . ٢. مجلة البيان الثقافي ، بقلم يوحنا دانيال ، صفــحة سينما ، عدد/٦ \\_\_٢٠٠٣ ، تونس .

- محاضرة في تقنيات الصوت للاستاذ (نيل Neil) في لندن حضرها الباحث  $.15$ ضمن دورته التدريبية آذار ٢٠٠٤ .
	- ١٥. المصدر السابق نفسه ، بريطانيا ٢٠٠٤ .

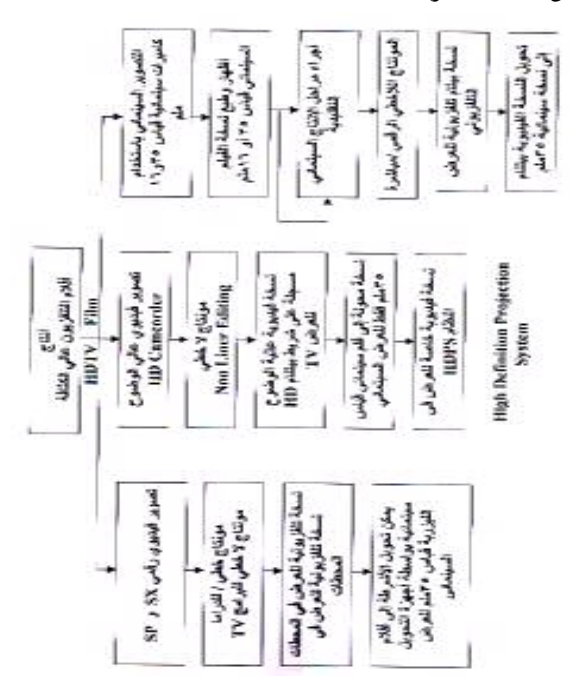